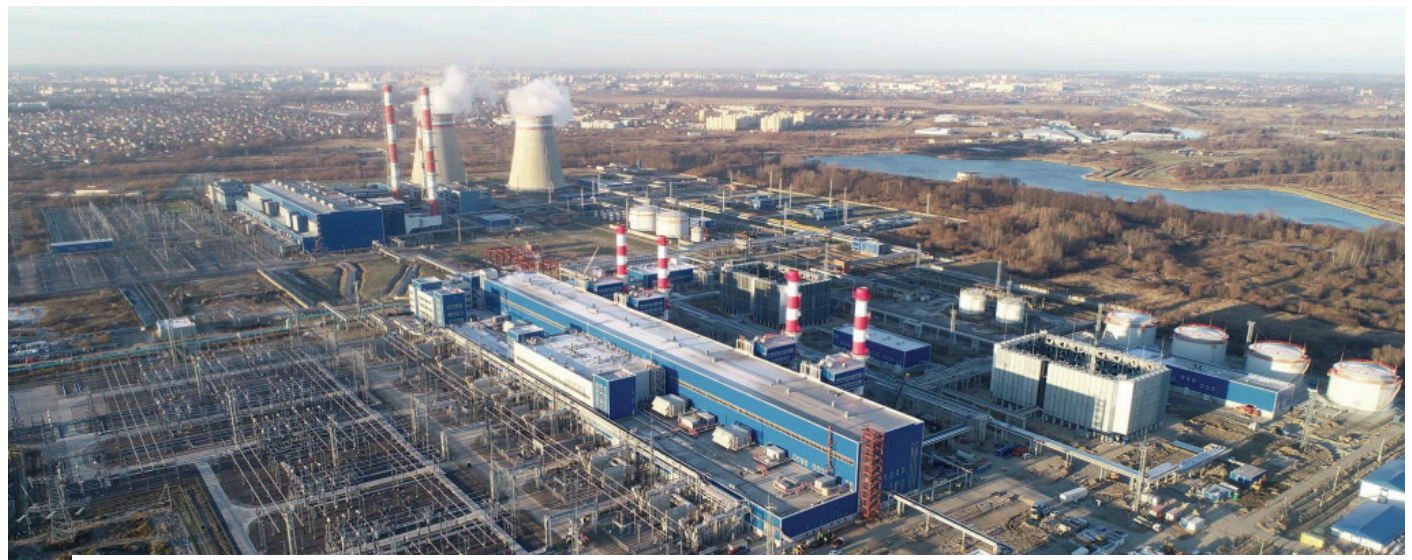

# > ОПЫТ ПРИМЕНЕНИЯ ТЕХНОЛОГИИ АВТОМАТИЗАЦИИ ПРОЕКТИРОВАНИЯ ПРИ РАЗРАБОТКЕ СИСТЕМ УПРАВЛЕНИЯ ТЭС КАЛИНИНГРАДСКОЙ ГЕНЕРАЦИИ

# Введение в проблему. Состояние **BONDOCA**

Разработка проектно-сметной документации на структурно сложные электротехнические системы, такие как АСУТП, СКУ, АИИСКУЭ, системы телемеханики, телеуправления, управления вентиляцией, пожаротушением, в современных условиях развития информационных технологий немыслима без применения систем автоматизированного проектирования (САПР). Особенно это справедливо для стадии рабочего проектирования как наиболее трудоемкой, содержащей наибольшее число частных технических решений и, пожалуй, рассматриваемой как единственная автоматизируемая. Практически все современные электротехнические САПР реализуют однотипный подход к проектированию. Суть этого подхода заключается в преобладании процесса разработки (с той или иной степенью автоматизации и эффективности) полной принципиальной электрической схемы проектируемой системы или ее отдельных крупных частей. Эта технология имеет большое преимущество - универсальность. Основным недостатком такого подхода является отсутствие учета особенностей систем данного типа и практики выполнения проектирования в данных разделах, что зачастую не позволяет обеспечить достаточное повышение качественных и количественных показателей автоматизированного процесса проектирования, затрудняет интеграцию специальностей в общий, комплексный процесс проектирования, реализуемый в проектной организации  $[1, 4, 6, 7]$ 

Специфика процесса разработки сложных электротехнических систем такова, что при их проектировании, как правило, используются прототипы или типовые проектные решения (ТПР), причем понятие типовой применимо для любого устойчивого проектного решения какого угодно состава и сложности. Например, наряду с понятием "типовая система управления" существуют понятия "типовая система регулирования", "типовая система контроля", "типовая структура исполнительного устройства", "типовая

структура датчика", "типовая структура датчика температуры" и т.д. При этом предметная область проектирования может быть представлена в виде обобщенного "И-ИЛИ", то есть дерева, на каждом из уровней которого описаны варианты типовых проектных решений различных уровней абстракции [1, 2]. Такой подход дает сразу три серьезных преимущества:

- только иерархическое многоуровневое описание позволяет компактно. в сжатой форме представить все множество вариантов, типов и моделей электротехнических средств, а также всех типовых структур;
- на основе иерархического описания  $\mathcal{L}_{\mathcal{A}}$ становится возможным построить алгоритмы автоматизированного синтеза структуры проектируемой сложной (многокомпонентной) системы. Процесс построения модели проектируемой системы заключается в чередовании процедур декомпозииши (разложения целого на части уточнения структур и конкретных характеристик элементов) и агрегиро-

вания (подбора для некоторых классов и множеств функций многофункциональных технических элементов - многоканальных блоков питания и вторичных приборов, микропроцессорных модулей, многоканальных блоков управления приводами и др.):

получаемая в результате процедур декомпозиции и агрегирования виртуальная модель проектируемой системы в ее принципиальном и монтажном (то есть с наличием всех монтажных элементов: клеммников, кабелей, отборных устройств, закладных и т.д.) виде становится источником автоматизированного и автоматического формирования проектных документов практически любых форм и в соответствии с требованиями любых стандартов.

Упомянутые методы иерархического структурированного описания предметной области проектирования, агрегативно-декомпозиционного построения модели проектируемой системы, интеллектуального документирования фрагментов этой модели легли в основу агрегативно-лекомпозиционной технологии проектирования многокомпонентных электротехнических систем [1, 2]. Технология успешно использовалась при проектировании систем контроля и управления в таких проектных институтах, как "Зарубежэнергопроект", "Теплоэлектропроект", "Мосэнергопроект", "Атом-"Гипровостокнефть" энергопроект", [4, 6] и др.

Совершенствование методов автоматизации проектирования, развитие технологии и расширение класса проектируемых систем являются приоритетными задачами для разработчиков.

Результаты исследования различных САПР показали, что задача автоматизации проектирования систем вторичной коммутации, систем управления механизмами собственных нужд тепловых станций пока не имеет решения, которое обеспечивало бы необходимую степень автоматизации. Авторами разработан ряд методов, позволяющих адаптировать агрегативно-декомпозиционную технологию для решения поставленной залачи и обеспечить значительное повышение степени автоматизации при проектировании схем управления [7, 8].

# Особенности процесса проектирования Прегольской ТЭС

Прегольская ТЭС входит в состав каскада тепловых электрических станций

Калининградской области, призванных обеспечить надежную энергетическую безопасность западного региона России. Проектирование Прегольской ТЭС выполняет АО "Зарубежэнергопроект" (г. Иваново). Важная роль этой станции в поддержании энергетической безопасности России требует применения самых передовых методов и технологий проектирования, включая САПР.

Основой системы автоматизированного проектирования в АО "Зарубежэнергопроект" является комплекс SmartPlant Enterprise компании Intergraph. Он располагает инструментами для работы с дву- и трехмерной графикой, разработки принципиальных электрических схем, средствами автоматизированной выдачи задания заводу на изготовление шкафов, разработки P&ID-лиаграмм.

В оболочку САПР дополнительно интегрирован ряд программно-информационных комплексов сторонних производителей. Среди таких программных решений можно назвать САПР для автоматизированной расклалки кабелей и автоматизации проектирования систем автоматики [4-6].

При этом следует отметить, что в САПР SmartPlant Enterprise средства для решения вопросов автоматизации процесса проектирования цепей вторичной коммутации систем сигнализации и управления механизмами собственных нужд проработаны слабо.

Крайняя недостаточность исходных данных на начальных этапах работы и их изменение на последующих этапах разработки документации в рассматриваемой части, а также ошибки, связанные с наличием "человеческого фактора", зачастую приводят к срыву сроков сдачи документации, а следовательно к штрафным санкциям и репутационным потерям.

В связи с этим АО "Зарубежэнергопроект" приняло решение об использовапрограммно-информационных нии средств (Электрика ЦВК), реализующих агрегативно-декомпозиционную технологию и призванных повысить качество, уменьшить время выдачи рабочей документации благодаря максимальной автоматизации процесса проектирования.

## Предварительное тестирование разработанных средств

Разработка программного и информационного обеспечения САПР Электрика ЦВК для выполнения раздела в части сигнализации и управления механизмами собственных нужд 0,4 кВ была в основной своей части завершена в июне 2017 года на пилотном проекте, после чего было принято принципиальное решение о тестовом использовании разработанных программных средств на очередном реальном проекте.

#### Краткая характеристика тестового проекта

- $\blacksquare$  Исхолные данные САПР для проектирования выгружаются  $\overline{M}$ 3 SmartPlant Electrical и при необхолимости корректируются проектиров-ШИКОМ
- $\blacksquare$ Проектирование выполняется в автоматическом режиме в лве сталии: эскизное, рабочее [8].
- $\blacksquare$ Создание документов выполняется автоматически

Для пользователя процесс проектирования представлен последовательностью выполнения следующих команд и опепаний<sup>.</sup>

- 1. добавление в проект исходных таблин<sup>.</sup>
	- $\bullet$ список потребителей;
	- список нагрузок;
	- список цепей.
- 2. Выполнение преобразования исходных таблиц в таблицы технического залания.
- 3. Проверка требования по составу функций управления и контроля для отдельных потребителей в таблице Проектировщик Задание эскизное.
- 4. Выполнение Проектирования эскизного.
- 5. Выполнение Проектирования рабо- $\mu\rho$ 20
- 6. Выполнение команд документирования.
	- документирование Схем полных;
	- документирование Схем кабельных связей;
	- документирование Подключения кабелей.
- 7. Выполнение экспорта в САD:
	- документирование Схемы полные экспорт в CAD;
	- локументирование Схема кабельных связей экспорт в CAD;
	- документирование Подключения кабелей экспорт в CAD.
- 8. Сохранение готовых файлов на диск - из структуры документов проекта.

Итогом работы САПР являются три вида документов:

- Схемы полные:  $\mathbf{r}$
- Схема кабельных связей;
- Подключения кабелей.

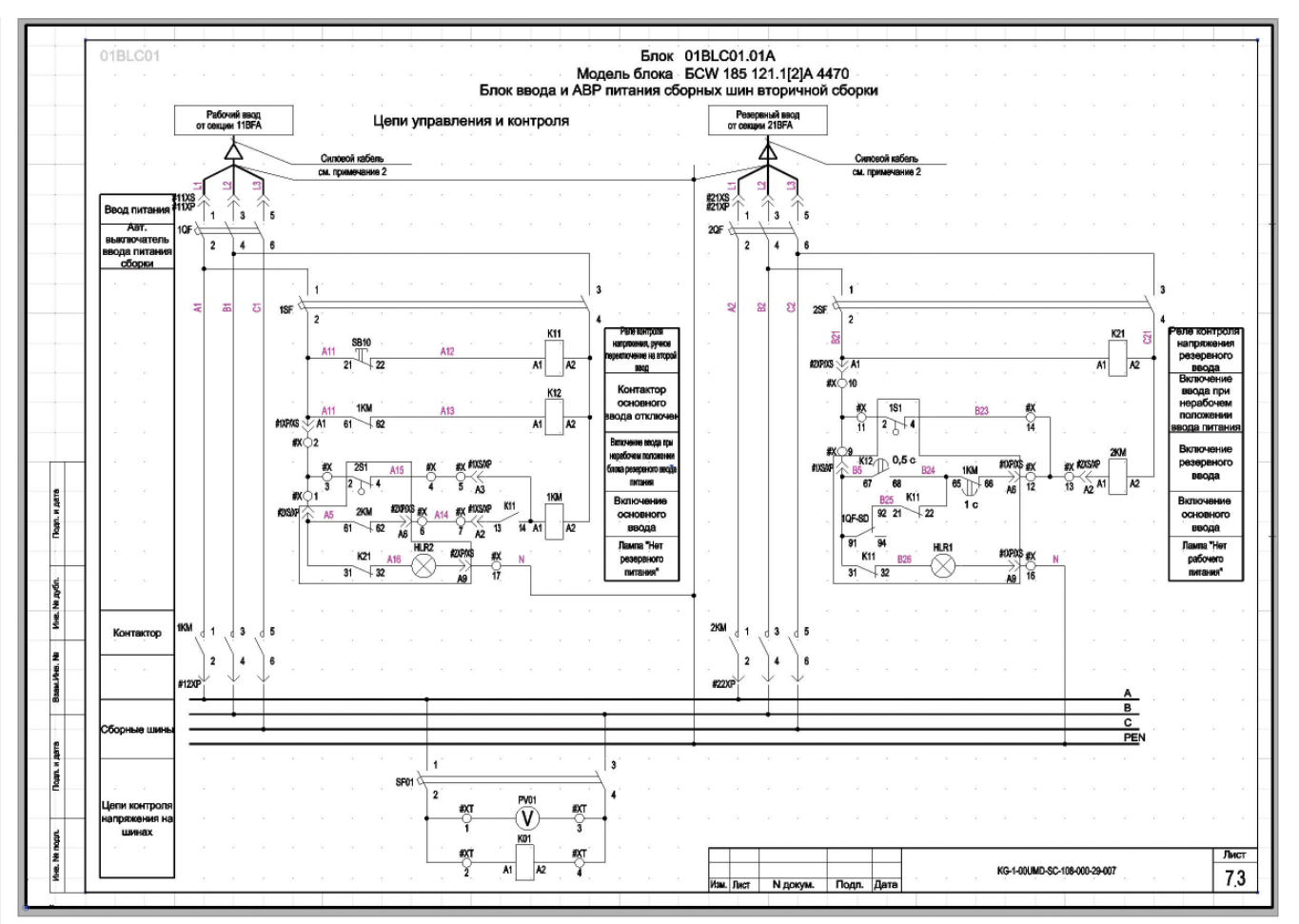

Рис. 1. Схема полная

На рис. 1 в качестве иллюстрации приведен один лист из документа "Схемы полные".

Сформированные документы можно сохранить в готовые файлы на диск из структуры документов проекта и экспортировать в формате \*.dwg.

Количественные характеристики тестового примера приведены в одноименной таблице.

Проект выполнялся на компьютере Intel Core I.7 3.6, 16 16, HDD 2 16, SOL 2012 Express локальный, MS Windows 8.1.

Тестирование выполнялось на номенклатуре силовых блоков изготовителя ООО "ИНВЭНТ-Электро".

#### Выполнение проекта

Далее было принято решение о применении САПР в процессе выполнения части проекта Прегольской ТЭС.

После поступления первых исходных данных, по результатам проектирования первичной коммутации, проведено систематическое совместное тестирование процедур проектирования и документирования в САПР. В процессе тестирования доработано информационное обеспечение; выполнены работы, призванные повысить качество исходных данных для проектирования.

Одним из результатов такой совместной работы с регулярным обновлением информационного обеспечения стала необходимость максимальной централизации хранения всех исходных данных, используемых при проектировании. Для этого выполнен переход от хранения файлов на лиске в папке проекта к хранению всех используемых файлов в базе ланных проекта. Это относится как к файлам технического задания на проектирование, так и к вспомогательным файлам - словарям. Словари в этом проекте использовались очень широко (кодирование связей, добавление примеров размещения оборудования (здание, помещение), а также словари процедур проверки исходных данных).

Далее последовало принципиальное решение о формировании базовой версии документации в условиях отсутствия данных от поставщика ПТК о распределении сигналов по шкафам ПТК. Кроме

того, решено было объединить в один два типа документов: схемы кабельных связей и подключения кабелей (рис. 2). Одновременно решалась задача формирования содержания документа с включением в него как параметров документируемых элементов, так и параметров фрагментов данного документа.

По завершении работ содержательная часть документации уже представляла собой законченный документ и фокус работ переключился на оформление. В частности, речь шла об обеспечении систематического заполнения штампов вновь генерируемых документов в соответствии с общими данными раздела проекта, разработанными специалистами ЗЭП. В данном случае реализуется концепция применения словаря с обозначениями и наименованиями документов. Для предварительной идентификации документов формируется механизм их автоматического наименования с использованием параметров документируемых объектов проекта.

Отдельно решалась задача настройки экспорта готовых встроенных графиче-

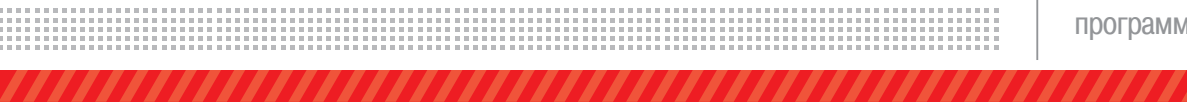

*Количественные характеристики тестового проекта*

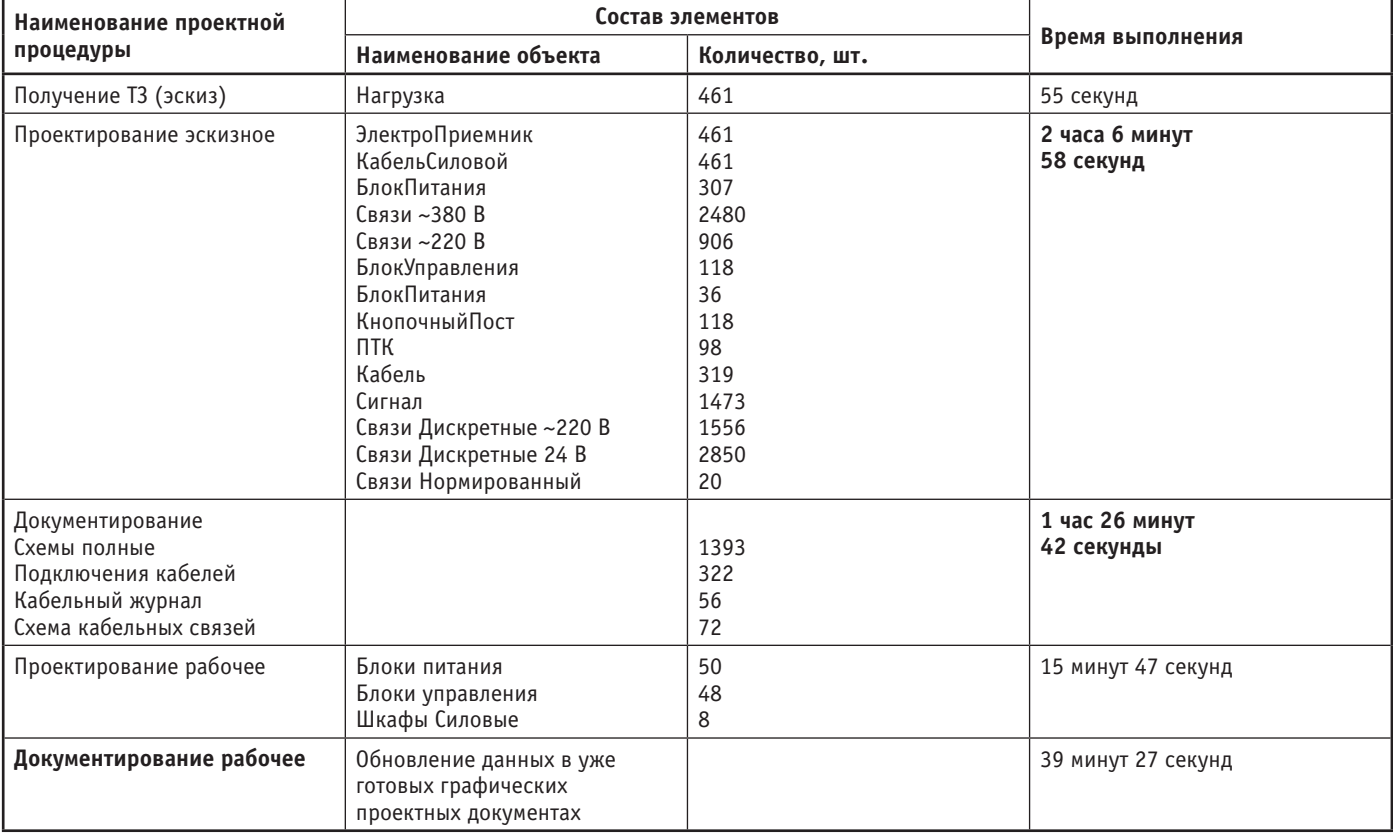

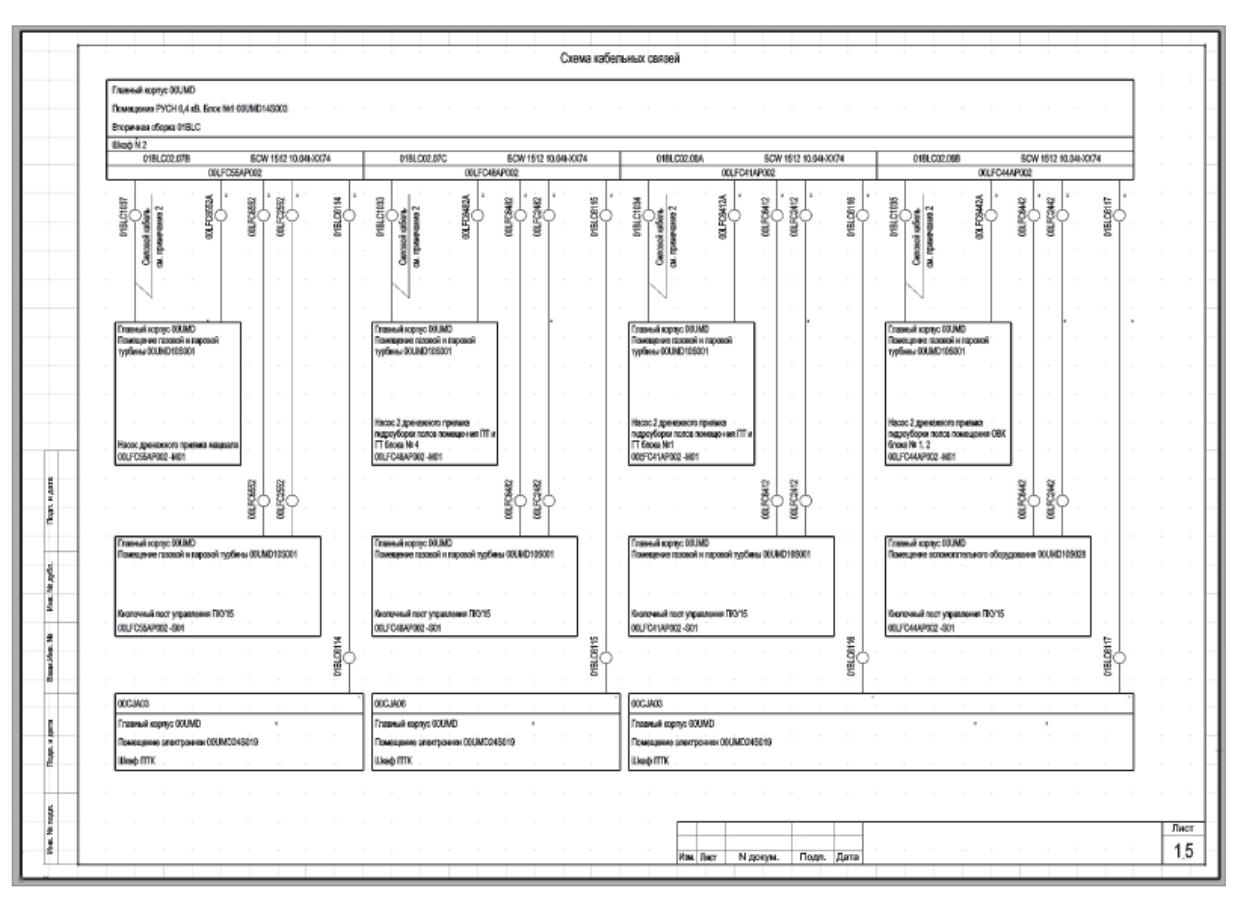

#### Рис. 2. Кабельные связи и подключения кабелей

,,,,,,,,,,,,,,,,,,,,,,,,,,,,,,,,,,,,,

ских проектных документов в графическом формате \*.dwg. Типовым решением является применение пространства модели для хранения содержательной части документа и пространств листов для элементов оформления - штампов. Таким образом, все листы встроенного графического документа экспортируются в один графический документ в пространстве модели. Для создания документа в графическом формате используется шаблон с настроенными листами и выволом параметров локумента в поля штампа. Параметры документа заполняются из САПР.

Систематическое выполнение процедуры экспорта в CAD позволило выявить ошибки оформления, допущенные при разработке информационного обеспечения, и оперативно их устранить. Выполнена унификация технических и графических решений - как результат в три раза уменьшен состав используемых графических блоков. Этого удалось достичь с помощью применения функций автоматического скрытия/отображения фрагментов блока в зависимости от параметров подключений документируемого элемента и с использованием комбинаторного принципа формирования графической части локументов за счет автоматического подбора отдельных графических фрагментов в составе графического шаблона

Далее была решена задача более полного информационного заполнения документов. При ручном формировании естественным путем снижения трудозатрат и исключения ошибок является минимизация вывода в документы "внешних" данных. Для раздела вторичной коммутации это данные проекта первичной коммутации. Нотакой путь приводит ктому, что в информационном плане проект вторичной коммутации становится неполноценным без проекта первичной коммутации. Например, вместо позиций блоков, позиций силовых кабелей проставляется примечание о необхолимости поиска этих данных в проекте первичной коммутации. При использовании САПР, наличии процедур автоматической загрузки данных и обновлении готовых документов эти проблемы легко устраняются.

По мере добавления в проект исходных данных решалась задача выявления и устранения ошибок ручного проектирования. Самым характерным среди таких ошибок является несоответствие задач управления используемым типам блоков. Кроме того, вследствие изменения проектных данных выявляются параметрические несоответствия между потребителями и силовым оборудованием. Работа над выявленными ошибками носит системный характер: ошибки приводят к невозможности подбора оборудования, схем его подключения, что легко обнаруживается по мере формирования соответствующих отчетов. Устраняются ошибки после внесения изменений в проект первичной коммутации и получения новых версий исходных таблиц лля проектирования.

Так как комплексная процедура проектирования приобрела законченный систематический вил. ее выполнение было организовано в виле одной команды Проектирование.

После выпуска первой версии документации появилось время на оптимизацию проектных документов в соответствии собщепринятой концепцией "таблиц применимости". При выполнении проектирования в ручном режиме использование "таблиц применимости" является инструментом снижения трудозатрат за счет унификации схемной части проекта с исключением дублирующих схем. При этом переменная часть объединенных схемных решений должна выноситься в таблицу применимости, что обеспечивает уменьшение числа листов проектных документов. Нелостатком такого варианта компоновки документов является снижение информативности документации и затруднение ее "чтения". Применение САПР делает задачу снижения указанных трудозатрат неактуальной, так как данная операция полностью выполняется в автоматическом режиме. Для этого разрабатывается информационное обеспечение документирования, которое позволяет исключить из документов дублирующие схемы и вместо них включить таблицы применимости. Для общих схем удалось без изменений использовать готовые графические блоки, а так как таблицы применимости включают ограниченный набор вариантов строк, разработка шаблонов не заняла много времени. Под измененную процедуру формирования документа был разработан комплект команд, проектировщик может выбирать вариант документирования - с таблицей применимости или без нее

В процессе окончательной доводки информационного обеспечения была реализована возможность формирования документации на отдельную сборку. Дело в том, что работа над первичной коммутацией в проекте выполняется специалистами в соответствии со сформированным распределением силовых подключений по сборкам. Поэтому изменения часто относятся к потребителям, которые располагаются в группе шкафов одной сборки. В таком случае формировать измененную документацию на весь комплект оборудования нецелесообразно. Была разработана команда, запрашивающая позицию сборки (выпадающий список позиций сборок в проекте), для которой нужно сформировать локументацию. и выполняющая формирование комплекта локументов на ланную сборку.

Далее работа с исходными данными претерпела значительные упрощения. Так, в частности, программа проверяет дату добавления в проект исходной таблицы и преобразованной таблицы технического задания (ТЗ); если таблица ТЗ старше чем исходная, выполняется автоматическое формирование новой таблицы ТЗ. На стадии рабочего проекта были получены следующие документы:

- 1. Схемы полные (рис. 1);
- $2.$ Подключения кабелей (рис. 2-3);
- Схемы кабельных связей (рис. 4).

Перечисленные документы формируются для отдельных шкафов сборок. В начале документа выводятся общие блоки шкафа сборок (БлокАВР, БлокШС, БлокШУ). Данные в графических локументах, выполненных на первой сталии проектирования, будут автоматически обновляться при открытии документа.

#### Заключение

В качестве основных результатов тестирования программно-информационного обеспечения САПР Электрика ЦВК для разработки рабочей документации в части вторичной коммутации систем управления механизмами собственных нужд 0,4 кВ можно сформулировать следующие положения:

1. Существенно снижается время выпуска рабочей документации. Использование предлагаемой технологии позволяет без увеличения трудозатрат повышать информативность проектных документов, включая в них информацию предшествующих проектных процедур в естественном виде, а не в виде ссылок на другие документы, что значительно повышает ценность документов и облегчает процесс их использования, что в свою очередь гарантированно ведет к уменьшению ошибок на стадиях монтажа, наладки и эксплуатации. Значительное снижение временных затрат по выпуску документации очевидно следует ожидать после нара-

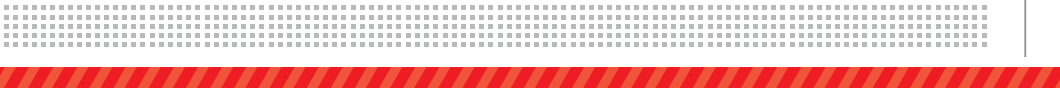

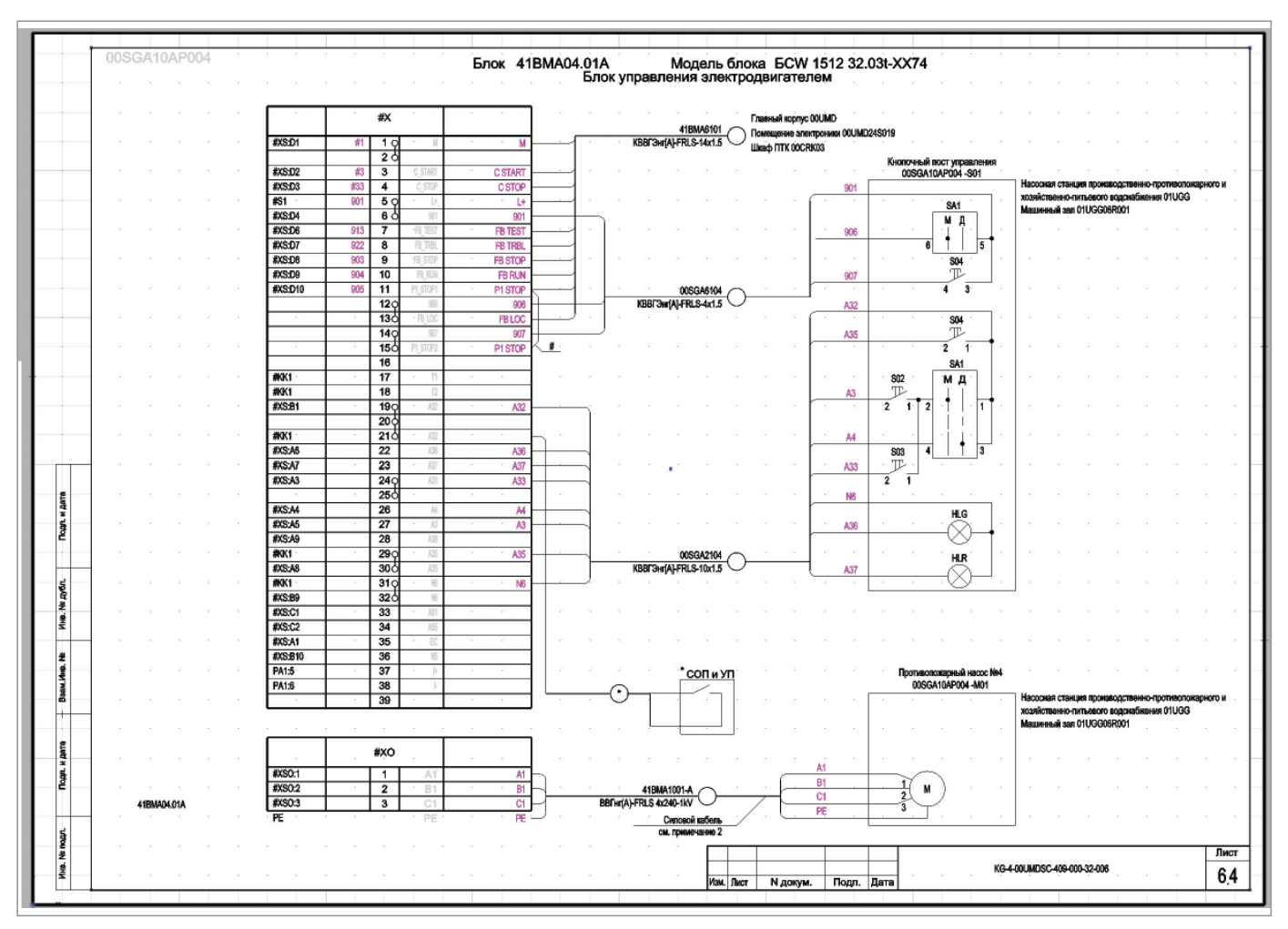

Рис. 3. Подключение кабелей к блоку управления

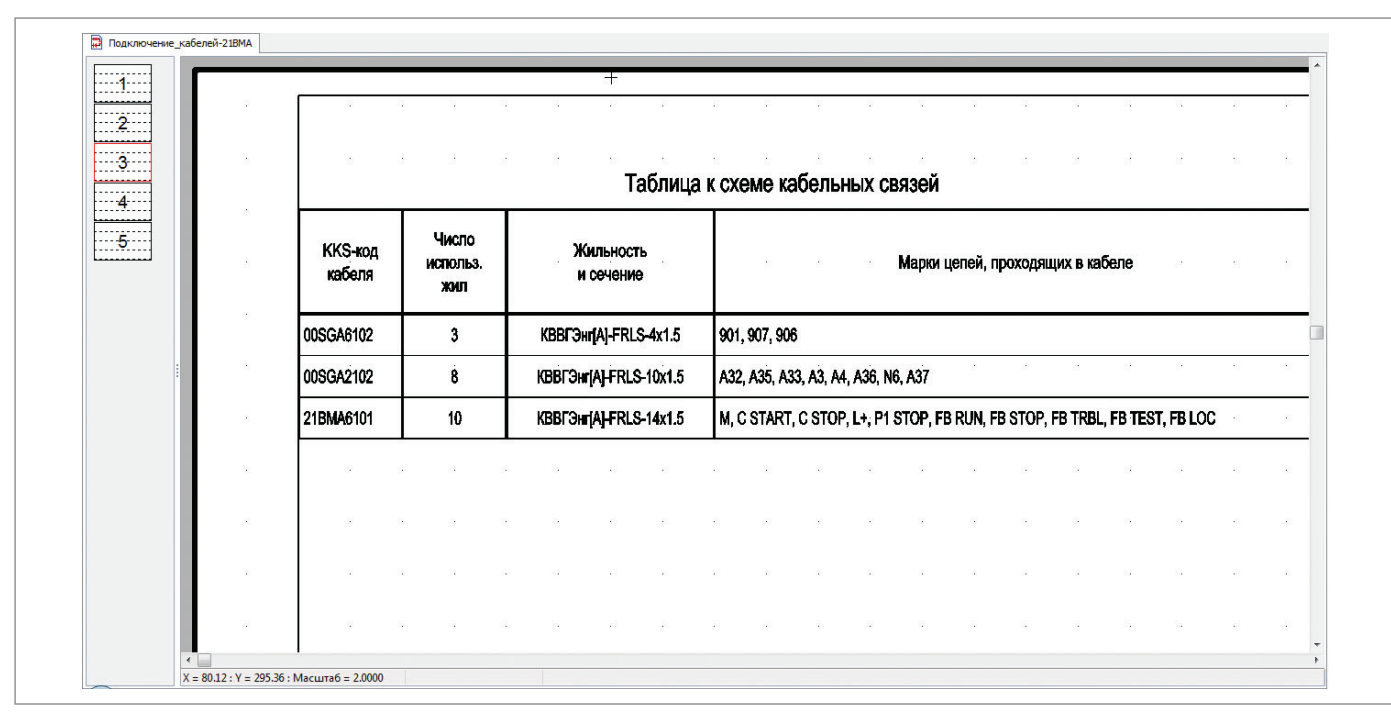

Рис. 4. Таблица к схеме кабельных связей

# Характеристики выполненного проекта

Исходные данные

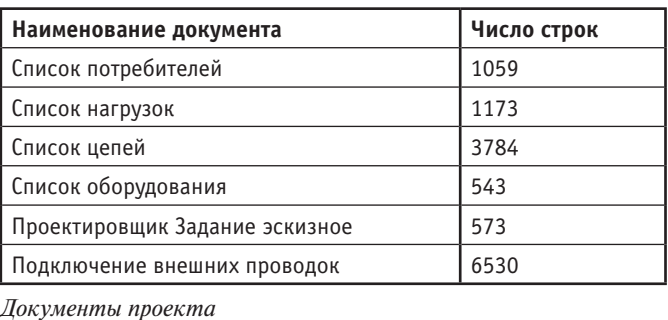

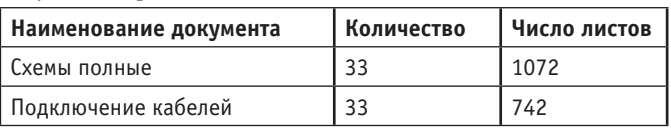

Характеристики построенной модели проектируемой системы

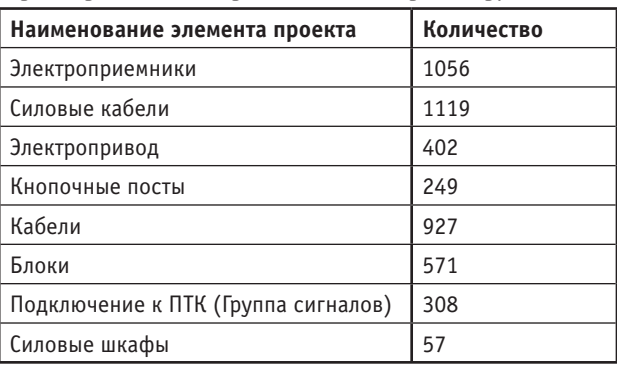

Характеристики собственно процедуры проектирования

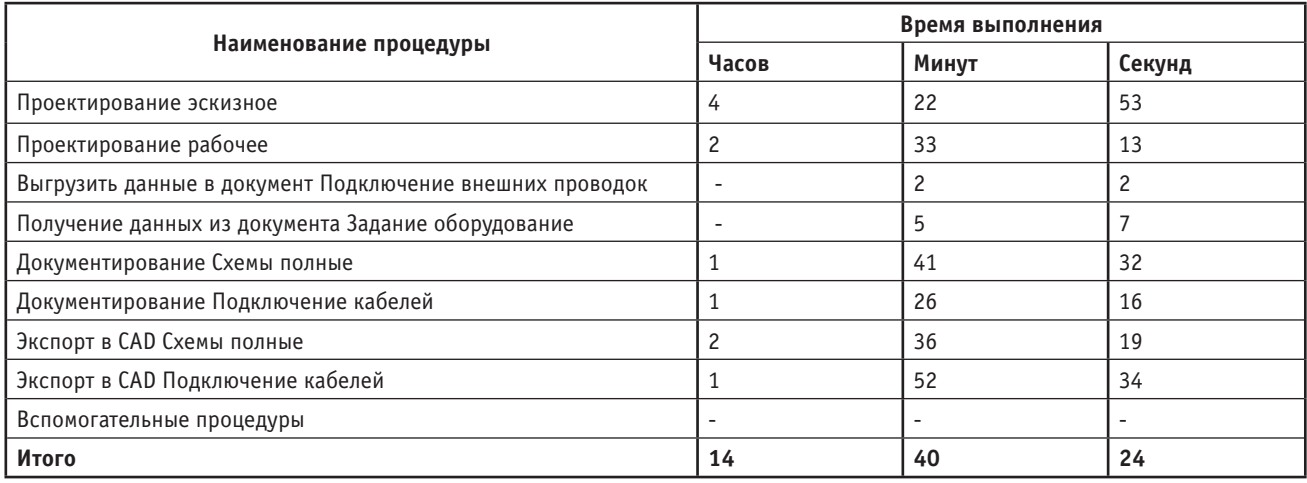

ботки базы данных принципиальных схем блоков 0,23/0,4 кВ.

2. Благодаря исключению ошибок, связанных с "человеческим фактором", повышается качество выпускаемой документации.

### Литература

- 1. Целищев Е.С. и др. Технология проектирования тепловых электростанций и методы ее компьютеризации. - М., Энергоатомиздат, 1997.
- 2. Целищев Е.С., Салин А.Г., Сандлер Н.М. Разработка и исследование метода автоматизированного проектирования сложных систем ТЭС на основе фреймовой сети // Теплоэнергетика. 2000. № 10.
- 3. Целищев Е.С., Салин А.Г., Кудряшов И.С., Шемякин А.Н. Новый путь проектирования систем контроля и автоматики // САПР и графика.  $2002.$  No 8.
- 4. Глязнецова А.В., Кудряшов И.С. AutomatiCS 2011 - разрабатывать

КИПиА просто и эффективно. Серия статей // САПР и графика (6 статей: 2012. No 4, 6, 7; 2013. No 2-4); CADmaster (9 статей: 2012. № 1-6; 2013.  $N_2$  1-3).

- 5. Целищев Е.С., Глязнецова А.В. Методы достижения максимальной эффективности применения САПР при разработке проектов АСУТП // Автоматизация в промышленности. 2013. № 9.
- 6. Целищев Е.С., Кудряшов И.С., Корольков В.В. Опыт использования средств САПР AutomatiCS при выполнении проекта АСУТП блока Березовской ГРЭС в ОАО "Зарубежэнергопроект" // CADmaster. 2015.  $\sqrt{0}$  1
- 7. Целищев Е.С., Котлова А.В., Кудряшов И.С. Повышение эффективности применения САПР при проектировании схем вторичной коммутации механизмов собственных нужд // Автоматизация в промышленности. 2015. № 9.

8. Кудряшов И.С., Целищев Е.С., Ильичева М.Д. Новая технология автоматизированного проектирования сложных электротехнических систем // Автоматизация в промышленности. 2016. № 9.

> Иван Кудряшов, главный специалист ООО "СиСофт Иваново"

Евгений Целищев, д.т.н., с.н.с., проф. кафедры СУ ИГЭУ, генеральный директор ООО "СиСофт Иваново"

> Сергей Страхов, заместитель начальника отдела информационных технологий АО "Зарубежэнергопроект"

Тел.: (4932) 26-9655, (4932) 93-0225 E-mail: etselishev@ivanovo.csoft.ru, kudryashov@ivanovo.csoft.ru